.

# Induction (1) : circuit fixe dans un champ magnétique variable - CORRIGES

### 1. Pince ampère-métrique :

1. On raisonne en coordonnées cylindriques (r, θ, z), l'axe (Oz) étant porté par le fil.

Pour tout point M, le plan (M, Oz) passant par le fil et ce point M est un plan de symétrie ; le champ magnétique en M doit lui être orthogonal, donc est orthoradial :  $\vec{B} = B_a \vec{u}_a$ .

Le problème est invariant par rotation autour de (Oz) donc par rapport à θ. Donc  $B_{\theta}(r,z)$ , la coordonnée de B ne peut dépendre que de r et z.

Une étude qui n'est pas au programme de première année amène finalement :

$$
\vec{B} = \left(\frac{\mu_o}{2\pi r}\right) \cdot (I + N \cdot i) \overrightarrow{u_{\theta}} = B_{\theta}(r) \overrightarrow{u_{\theta}}
$$

- 1.  $B_\theta(r) = (\mu_0 / 2\pi r)$ .(I + N.i) résulte de l'addition du terme de champ du au fil  $B_{1\theta}(r) = (\mu_0 / 2\pi r)$ .I et de celui du au tore  $B_{\theta}(r) = (\mu_{o} / 2\pi r)$ .(N.i).
- 2. Le rayon moyen étant b = 5 cm, et la largeur des spires étant de a = 1 cm, la distance à l'axe (Oz) à considérer est comprise entre 4,5 et 5,5 cm. On prendra un module uniforme B =  $(\mu_0 / 2\pi r)$ . (I + N.i) pour r = b = 5 cm à l'intérieur du tore.
- 3. Le flux magnétique à travers le tore sera donc, en considérant B uniforme : φ = B.S.N car N spires sont concernées.

Soit donc :

$$
\phi = \mu_o N \frac{I + Ni}{2\pi b} a^2
$$

La f.é.m. d'induction aux bornes du tore sera déterminée par la loi de Faraday :

$$
e = -\frac{d\phi}{dt}
$$

Introduisons la notation complexe :  $I(t) = I_M \ncos(\omega t)$  représentée par  $I = I_M \nexp(j\omega t)$ et  $i(t) = i_M \cdot cos(\omega t + \varphi)$  représentée par  $i = i_M \cdot exp(i\omega t) \cdot exp(i\varphi)$ . Le flux complexe est alors :

$$
\phi = \mu_o N \frac{I_M + Ni_M \cdot \exp(j\varphi)}{2\pi b} a^2 \cdot \exp(j\omega t)
$$

La loi de maille donne alors :

$$
(R + R_A)i_M \cdot \exp(j\varphi) = -j\omega \cdot \varphi = -j\omega \cdot \mu_0 N \frac{I_M + Ni_M \cdot \exp(j\varphi)}{2\pi b} a^2 \cdot \exp(j\omega t)
$$

soit :

$$
\left[ (R + R_A) + j\omega \cdot \mu_0 \frac{N^2}{2\pi b} a^2 \right] i_M \cdot \exp(j\varphi) = -j\omega \cdot \mu_0 N \frac{I_M}{2\pi b} a^2
$$

d'où en modules :

$$
\frac{i_M}{I_M} = \frac{\omega \cdot \mu_o \frac{N}{2\pi b} a^2}{\sqrt{(R + R_A)^2 + \left(\omega \cdot \mu_o \frac{N^2}{2\pi b} a^2\right)^2}}
$$

 $R + R_A = 0.5 \Omega$ .

$$
\omega.\mu_o \frac{N^2}{2\pi b} a^2 = f.\mu_o \frac{N^2}{b} a^2 = 12{,}6\Omega
$$

En première approximation

$$
R + R_A \ll \omega.\,\mu_o \frac{N^2}{2\pi b} a^2
$$

donc  $i_M/I_M \approx 1/N$ .

En mesurant une intensité efficace i<sub>M</sub> = 2,3 mA, on en déduit une intensité dans le fil I<sub>M</sub> = 23 A.

#### 2. Induction près d'une ligne électrique :

1.  $B_{\theta}(r) = \mu_o$  .I/ (2πr). Pour évaluer le flux magnétique traversant le cadre, on va décomposer la surface du cadre en bandes infinitésimales de longueur a et de largeur dr, parallèles au fil ; chaque bande amène un flux infinitésimal :

$$
d\varphi = \mu_o \, .I / \, (2\pi r).a.dr
$$

En sommant les flux élémentaires correspondants :

$$
\phi = \int_{spires} d\phi = \int_{r=d}^{r=d+a} \text{N. } \mu_o \cdot \frac{1}{2\pi r} \cdot \text{a. } dr = N. \mu_o \frac{I}{2\pi} \cdot a. \ln\left(\frac{d+a}{d}\right)
$$

2. Par la loi de Faraday, on exprime la fém induite e = -dφ/dt L'inductance des spires étant supposée négligeable, on n'a pas de terme de flux produit par le passage du courant électrique dans ces spires à prendre en compte dans le calcul (ce qui simplifie notablement les choses...), c'est à dire que l'on néglige l'auto-induction.

Il vient pour  $I(t) = I_M \ncos(\omega t)$  avec  $ω = 2π.f$  où f= 50 Hz :

$$
e(t) = N.\omega.\mu_o \frac{I}{2\pi}.\alpha\sqrt{2}.ln\left(\frac{d+a}{d}\right)\sin(\omega t)
$$

avec en valeurs efficaces I = 1,0 kA et

$$
E = N.f. \mu_o I. a. \ln\left(\frac{d+a}{d}\right) > 1.5 V
$$

Il faudra N > 303,3 spires, donc au moins 304 spires.

## 3. Plaque à induction :

1. Ecrivons les équations électriques relatives aux deux circuits (équations de couplage entre les intensités i $_1$  et i $_2$  circulant dans chacun d'eux).

$$
v_1 = R_1 i_1 + L_1 \frac{di_1}{dt} + M \frac{di_2}{dt} \qquad et
$$

$$
u_2 = 0 = R_2 i_2 + L_2 \frac{di_2}{dt} + M \frac{di_1}{dt}
$$

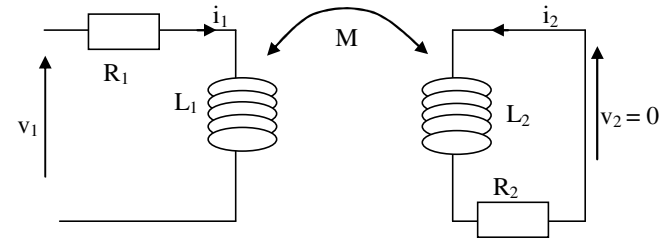

représentation en convention récepteur

2. En passant en expressions complexes :  $v_1 = R_1 i_1 + jL_1 \omega i_1 + jM \omega i_2$  (1)

 $dt$ 

et

$$
u_2 = 0 = R_2 i_2 + jL_2 \omega i_2 + jM \omega i_1 \quad (2)
$$

De (2) on tire :

$$
i_2 = \frac{-jM\omega}{R_2 + jL_2\omega} \cdot i_1
$$

donc l'amplitude complexe :

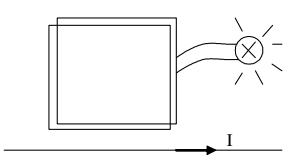

$$
A = i_2/i_1 = \frac{-jM\omega}{R_2 + jL_2\omega}
$$

On injecte ce résultat dans (1), d'où l'impédance complexe d'entrée du bobinage inducteur Z<sub>e</sub> =  $\underline{V}_1$  /  $\underline{I}_1$ .

$$
Z_{e1} = R_1 + jL_1\omega + \frac{M^2\omega^2}{R_2 + jL_2\omega}
$$

3. Compte tenu de la fréquence choisie R<sub>1</sub> << L<sub>1</sub>.ω (numériquement R<sub>1</sub> = 0,018 Ω et L<sub>1</sub>.ω = 4,7 Ω) et R<sub>2</sub> << L<sub>2</sub>.ω (numériquement R<sub>2</sub> = 0,0083 Ω et L<sub>2</sub>.ω = 0,038 Ω) ce qui amène à pouvoir négliger les résistances R<sub>1</sub> et R<sub>2</sub>. En simplifiant les expressions littérales précédentes en conséquence :

$$
A = i_2/i_1 = \frac{-M}{L_2}
$$

et :  $v_1 = jL_1 \omega i_1 + jM\omega \cdot \left(-\frac{M}{L_2}\right) \cdot i_1$ 

Le calcul numérique, sachant que la valeur de mutuelle est estimée à  $M = 2,0 \mu H$ , donne des modules de  $A = M/L<sub>2</sub> = 8.3$  et de

$$
Z_{e1} = \omega \cdot \sqrt{\left(L_1 - \frac{M^2}{L_2}\right)^2} = 2.1 \ \Omega
$$

4. La puissance dissipée dans les parties résistives du circuit inducteur et du circuit induit sera donc :

$$
P_1 = R_1 I_1^2 = \frac{R_1 V_1^2}{\omega^2 \cdot \left(L_1 - \frac{M^2}{L_2}\right)^2} = 69.4 \, W
$$

$$
P_2 = R_2 I_2^2 = \frac{R_2 V_1^2 M^2}{\omega^2 (L_1 L_2 - M^2)^2} = 2.22 \, kW
$$

5. On soulève le récipient. Le champ magnétique créé par l'inducteur et vu par la plaque intégrée au récipient diminue. Le flux magnétique à travers cette plaque diminue et donc l'induction mutuelle M diminue. Alors l'impédance d'entrée Z<sub>e</sub> augmente pour une même valeur de tension d'alimentation, donc la valeur efficace de l'intensité dans l'inducteur  $I_1 = V_1/Z_{e1}$  va décroître. Il en sera de même pour  $I_2$  l'intensité dans la plaque chauffante fixée au récipient.

## 4. Dimensionnement d'un transformateur.

- 1.  $V_{20} = N_2/N_1 = m.V_{10}$  (voir cours sur le transformateur).
- 2. v<sub>3</sub>(t) est la valeur absolue de v<sub>2</sub>(t) = m.V<sub>10</sub>.sin(2πf.t).
- 3. Le signal de tension  $v_3(t)$  de période T/2 (T étant la période de  $v_1(t)$ ) est composé d'une valeur moyenne (ou composante continue) que l'on veut conserver, d'un fondamental de pulsation ω<sub>1</sub> =  $2π/(T/2) = 4π/T = 4π.f_0$ et d'harmoniques de pulsation multiples de  $\omega_1$  donc de fréquences  $f_n$  de forme :  $f_n = 2n.f_o$ .

Pour n'avoir en  $v_4$  que la valeur moyenne, il faut filtrer toutes les composantes variables de  $v_3(t)$  donc employer un filtre passe-bas de fréquence de coupure  $f_c$  largement inférieure à 2. $f_0$  = 100 Hz. Par exemple  $f_c = 10$  Hz.

4. Calculons sur une période  $(T/2)$  du signal  $v_3(t)$  sa valeur moyenne :

$$
\langle v_3 \rangle = \frac{2}{T} \int_0^{T/2} m V_o \sin(2\pi f_o t) \, dt = \frac{2m V_o}{T} \left[ \frac{\cos(2\pi f_o t)}{2\pi f_o} \right]_0^{T/2} = \frac{2m V_o}{\pi} = v_4
$$

5. m = π.v<sub>4</sub>/(2.V<sub>o</sub>) = 7,8.10<sup>-2</sup> < 1; il y a plus de spires au primaire qu'au secondaire (environ 13 fois plus). La tension variable  $v_3(t)$  aura une amplitude de 24 V environ, et la tension de sortie  $v_4$  de l'appareil sera une tension continue avec  $v_4$  = 12 V.